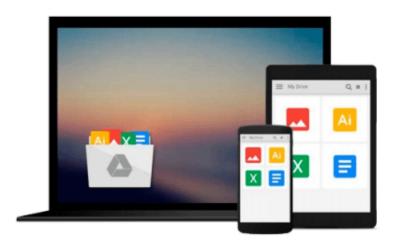

### J.D.Edwards OneWorld XE: Using Object Management Workbench

Allen Jacot, Kimberly Jacot, Jacot

Download now

Click here if your download doesn"t start automatically

# J.D.Edwards OneWorld XE: Using Object Management Workbench

Allen Jacot, Kimberly Jacot, Jacot

**J.D.Edwards OneWorld XE: Using Object Management Workbench** Allen Jacot, Kimberly Jacot, Jacot The only book to cover this newest, most important Oneworld development and management tool--from JD Edwards' official publisher! You'll get complete details on the Object Management Workbench (OMW) toolset, techniques for setup and configuration, projec

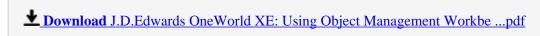

Read Online J.D.Edwards OneWorld XE: Using Object Management Work ...pdf

Download and Read Free Online J.D.Edwards OneWorld XE: Using Object Management Workbench Allen Jacot, Kimberly Jacot, Jacot

### Download and Read Free Online J.D.Edwards OneWorld XE: Using Object Management Workbench Allen Jacot, Kimberly Jacot, Jacot

#### From reader reviews:

#### Mark Logan:

The event that you get from J.D.Edwards OneWorld XE: Using Object Management Workbench is the more deep you digging the information that hide in the words the more you get interested in reading it. It doesn't mean that this book is hard to understand but J.D.Edwards OneWorld XE: Using Object Management Workbench giving you buzz feeling of reading. The article author conveys their point in certain way that can be understood by anyone who read the item because the author of this e-book is well-known enough. That book also makes your own vocabulary increase well. Therefore it is easy to understand then can go along, both in printed or e-book style are available. We suggest you for having this particular J.D.Edwards OneWorld XE: Using Object Management Workbench instantly.

#### **Doreen Harry:**

This book untitled J.D.Edwards OneWorld XE: Using Object Management Workbench to be one of several books which best seller in this year, this is because when you read this publication you can get a lot of benefit upon it. You will easily to buy that book in the book retail outlet or you can order it through online. The publisher on this book sells the e-book too. It makes you quicker to read this book, because you can read this book in your Smart phone. So there is no reason to you to past this book from your list.

#### **Amy Rodriguez:**

J.D.Edwards OneWorld XE: Using Object Management Workbench can be one of your nice books that are good idea. Most of us recommend that straight away because this e-book has good vocabulary that could increase your knowledge in language, easy to understand, bit entertaining however delivering the information. The author giving his/her effort to get every word into enjoyment arrangement in writing J.D.Edwards OneWorld XE: Using Object Management Workbench nevertheless doesn't forget the main level, giving the reader the hottest and also based confirm resource facts that maybe you can be one among it. This great information may drawn you into new stage of crucial thinking.

#### **Robert Russell:**

You could spend your free time you just read this book this publication. This J.D.Edwards OneWorld XE: Using Object Management Workbench is simple to create you can read it in the park, in the beach, train as well as soon. If you did not have got much space to bring typically the printed book, you can buy the e-book. It is make you quicker to read it. You can save the actual book in your smart phone. So there are a lot of benefits that you will get when one buys this book.

Download and Read Online J.D.Edwards OneWorld XE: Using Object Management Workbench Allen Jacot, Kimberly Jacot, Jacot #E05N21DV36K

### Read J.D.Edwards OneWorld XE: Using Object Management Workbench by Allen Jacot, Kimberly Jacot, Jacot for online ebook

J.D.Edwards OneWorld XE: Using Object Management Workbench by Allen Jacot, Kimberly Jacot, Jacot Free PDF d0wnl0ad, audio books, books to read, good books to read, cheap books, good books, online books, books online, book reviews epub, read books online, books to read online, online library, greatbooks to read, PDF best books to read, top books to read J.D.Edwards OneWorld XE: Using Object Management Workbench by Allen Jacot, Kimberly Jacot, Jacot books to read online.

## Online J.D.Edwards OneWorld XE: Using Object Management Workbench by Allen Jacot, Kimberly Jacot, Jacot ebook PDF download

J.D.Edwards OneWorld XE: Using Object Management Workbench by Allen Jacot, Kimberly Jacot, Jacot Doc

J.D.Edwards OneWorld XE: Using Object Management Workbench by Allen Jacot, Kimberly Jacot, Jacot Mobipocket

J.D.Edwards OneWorld XE: Using Object Management Workbench by Allen Jacot, Kimberly Jacot, Jacot EPub

J.D.Edwards OneWorld XE: Using Object Management Workbench by Allen Jacot, Kimberly Jacot, Jacot Ebook online

J.D.Edwards OneWorld XE: Using Object Management Workbench by Allen Jacot, Kimberly Jacot, Jacot Ebook PDF